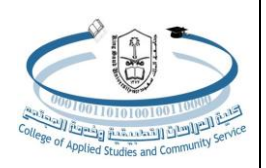

**College of Applied Studies and Community Service Bachelor of Applied Computing (GC310): Applied Operating Systems Tutorial # 7**

1. Let's assume we have a file called Quiz.sh We want to allow the **owner** to have **all permission**, , the **group** to have **write and execute** permission and the **public** have only **read** permission.

What is the 3-digit number representing the permission we want ?

- A. Owner permissions : **RWX**
- Read  $100 \rightarrow 4$
- Write  $010 \rightarrow 2$
- Execute  $001 \rightarrow 1$

 $\geq 4+2+1=7$ 

- B. Group permissions : **R\_X**
- Read  $100 \rightarrow 4$
- Execute  $001 \rightarrow 1$
- $> 4+1=5$
- C. Public permissions : **\_W\_** Read  $100 - \rightarrow 4$  $\triangleright$  4

The final command is : *chmod 754 Quiz.sh*

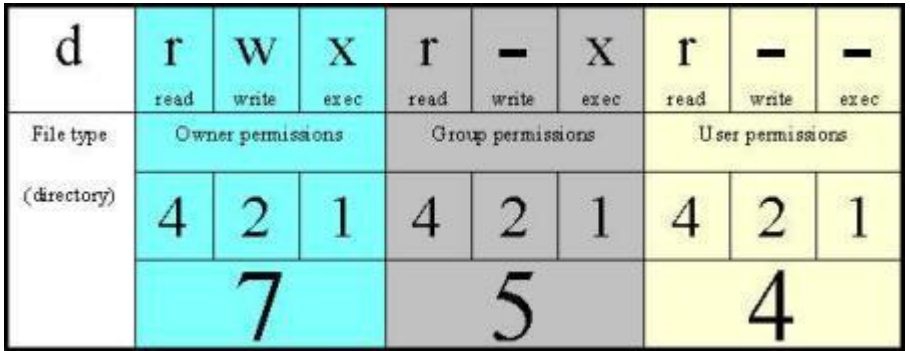